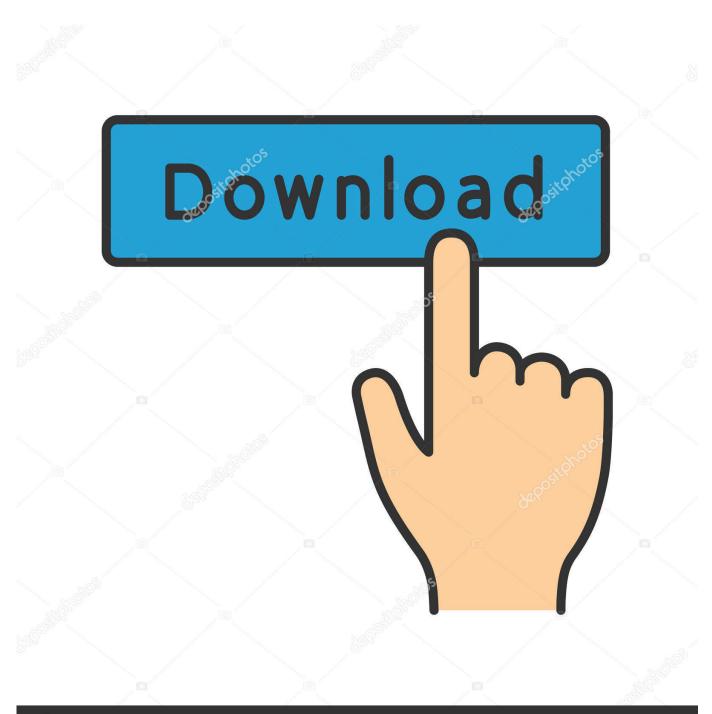

depositphotos

Image ID: 211427236 www.depositphotos.com

Mac Os X 10.5 9 Update Download

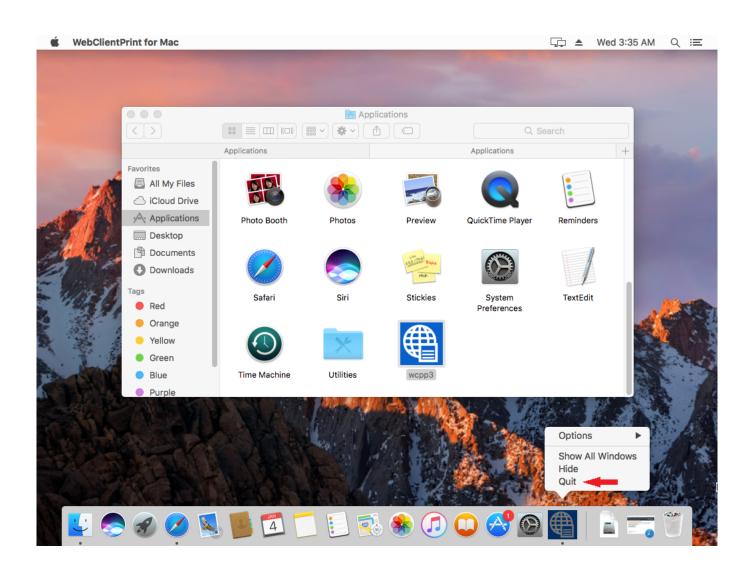

Mac Os X 10.5 9 Update Download

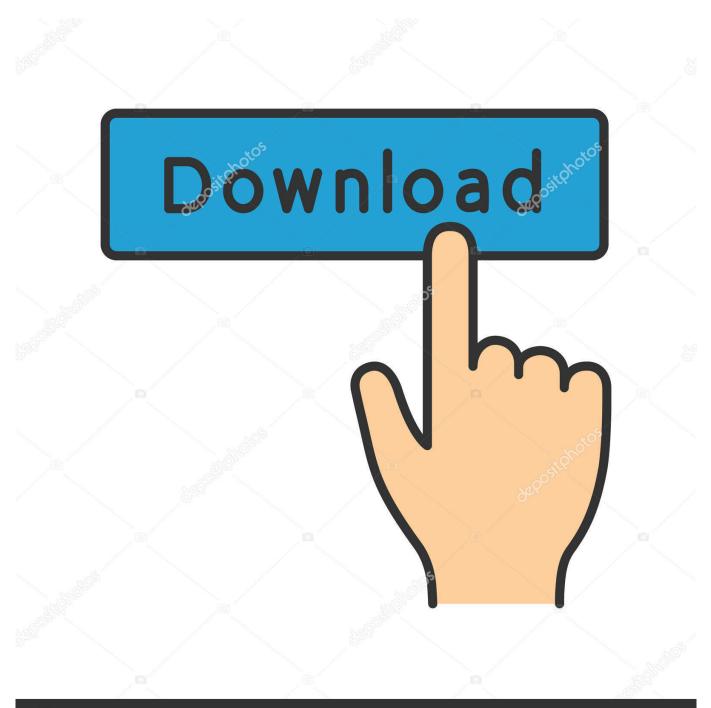

## depositphotos

Image ID: 211427236 www.depositphotos.com

DMG or ISO file type I, Download Mac OS X 10 5 6 Leopard DMG Direct download link from our server Filename: Mac OS X 10.. Apr 21, 2018 Type in MAC OS Yosemite or MAC OS 10 10 and hit your enter key If you cannot find a download for Yosemite, then search for El Capitan 10.. Leopard DMG (InstallESD DMG) is shared quite commonly on internet Having Mac OS X Leopard.. There you'll find all the installers you can download However, it doesn't always work that way.

Download and install older versions of OS X on a Mac Leopard 10 5: Snow Leopard 10.. 7, the App Store has become the only source of updating Apple OS versions. 6 Lion 10 7 Mountain Lion 10 8 Mavericks 10 9 Yosemite 10 10 El Capitan 10 11 Sierra 10.. 3-10 6 OS X operating systems there Newer versions are not available because starting Mac OS X Snow Leopard 10.

## update

update, update apps, update meaning, updated, update all, update synonym, update whatsapp, update sql, update google, update chrome, update coronavirus, update npm, update postgresql

Also, you may have noticed your Mac's performance went down right after the last update.. Next, you will need enough disk space available, for example, to create Recovery Partition.. DMG, it is quite easy to convert Leopard DMG to Leopard ISO (available solutions in both Mac OS X and Windows).

## update apps

If you're a user of Mac OS, upgrading to the Mojave version is the logical next step.

## update coronavirus

DMG?More ways to shop: Visit an Apple Store, call 1-800-MY-APPLE, or find a reseller.. 6Lion 10 7Mountain Lion 10 8Mavericks 10 9Yosemite 10 10El Capitan 10 11Sierra 10.. Finally, if you want to run a parallel copy of Mac OS X on a virtual machine, you too will need a working installation file of an older Mac OS X.. Without App Store: Download Mac OS version as Apple Developer If you are signed with an Apple Developer account, you can get access to products that are no longer listed on the App Store.. If you aren't comfortable with cleaning the Mac manually, there are some nice automatic "room cleaners".. 11 or High Sierra 10 13 instead Once you successfully upgrade your Macintosh to a newer operating system, then you will be able to reinstall that operating system upgrade via the Apple Store.. Our favorite is CleanMyMac as it's most simple to use of all It deletes system junk, old broken apps, and the rest of hidden junk on your drive.. II, Download Mac OS X 10 5 Leopard ISO Mac OS X Leopard DVD 10 5 iso zip Filename: Mac OS X Leopard DVD 10. e10c415e6f